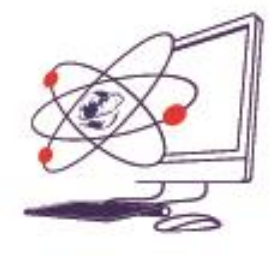

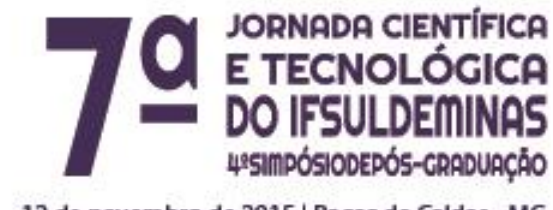

#### 12 de novembro de 2015 | Poços de Caldas - MG

# **HARMONÓGRAFO**: **Construção, Registros e Relações Matemáticas com Simulações feitas em** *Processing* **Hans M. J. de MENDONÇA<sup>1</sup> ; Marcelo A. dos REIS<sup>2</sup> RESUMO**

**\_\_\_\_\_\_\_\_\_\_\_\_\_\_\_\_\_\_\_\_\_\_\_\_\_\_\_\_\_\_\_\_\_\_\_\_\_\_\_\_\_\_\_\_\_\_\_\_\_\_\_\_\_\_\_\_\_\_\_\_\_\_\_\_\_\_**

Este artigo relata a construção e funcionamento de um harmonógrafo, expondo como resultados, suas imagens. Unindo modelagem matemática e simulação computacional, foi possível obter com grande semelhança as mesmas figuras registradas pelo aparato. Estudos sobre osciladores harmônicos e equações diferencias foram determinantes para os resultados desta pesquisa. Com isso, este trabalho teve sucesso na elaboração do aparato, simulações em *Processing<sup>3</sup>* e comparações entre modelos reais e computacionais.

# **INTRODUÇÃO**

Este artigo relaciona matemática, arte, simulação computacional e a construção de um harmonógrafo, que é um aparato mecânico que emprega dois pêndulos para criar/simular imagens geométricas harmônicas que dificilmente poderiam ser reproduzidas a mão livre. Este equipamento se utiliza de equações parametrizadas para controlar e modelar a construção de complexos desenhos geométricos.

O trabalho foi dividido em alguns tópicos para alcançar os resultados obtidos. Primeiramente foi realizado um breve estudo sobre o que é um harmonógrafo, sua construção e funcionamento. Na etapa seguinte, por meio do harmonógrafo, foram geradas imagens geométricas que foram modeladas a partir do movimento de um

 $\overline{a}$ 

<sup>1</sup> Instituto Federal de Educação, Ciência e Tecnologia do Sul de Minas Gerais – Câmpus Inconfidentes. Inconfidentes/MG - E-mail: [hans.mendonca@yahoo.com.br](mailto:hans.mendonca@yahoo.com.br)

<sup>2</sup> Instituto Federal de Educação, Ciência e Tecnologia do Sul de Minas Gerais – Câmpus Inconfidentes. Inconfidentes/MG - E-mail: [marcelo.reis@ifsuldeminas.edu.br](mailto:marcelo.reis@ifsuldeminas.edu.br)

<sup>3</sup> Disponível em: < [https://www.processing.org/>](https://www.processing.org/). Acesso em: 06 ago. 2015

pêndulo simples, gerando a equação (1), cuja solução matemática dá-se pela equação (2). Por fim podendo ser expressadas em equações paramétricas (equação (3)). Na última etapa, as imagens geradas pelo harmonógrafo foram comparadas as imagens geradas pelas equações paramétricas (equação (3)) implementadas no software *Processing* permitindo assim a comparação entre imagem real e a imagem computacional.

### **MATERIAL E MÉTODOS**

A pesquisa realizada neste trabalho foi majoritariamente experimental, pois seu objetivo principal, entre outros secundários, foi a construção de um harmonógrafo, o qual ajudou no desenvolvimento da pesquisa devido aos resultados que foram extraídos do mesmo. Este aparato pode ser um material lúdico para alunos tanto de ensino fundamental e médio quanto para alunos do ensino superior. O mesmo, auxiliou na comparação entre modelagem matemática de um problema real por intermédio da matemática e física, junto com simulação computacional, que foi executada no programa *Processing*.

Em 1873, S.C. Tisley reportou um equipamento feito de duas hastes verticais presas há uma caneta e a cada haste, que atua como um pêndulo, cujo movimento se dá de diferentes maneiras. Implicando em diferentes períodos de acordo com a configuração de cada haste. Este aparato de Tisley foi chamado de "Tisley's Harmonograph" (Harmonógrafo de Tisley) e pareceu ser o primeiro uso do termo Harmonógrafo em trabalhos nas literaturas. (WHITAKER, 2001a, p. 171).

#### **Parte Experimental.**

O equipamento construído neste trabalho é constituído por dois pêndulos e segue os mesmos princípios do harmonógrafo de Tisley, que é bem conhecido. Há vários *sites* que possuem vídeos sobre diferentes tipos de harmonógrafos<sup>4</sup>. Os materiais utilizados na construção do aparato estão listados na tabela 1.

*Tabela 1*: Materiais Utilizados.

| Identificação   Materiais |                  |
|---------------------------|------------------|
|                           | Mesa de suporte  |
|                           | Cabo de vassoura |

  $4$ Disponível em:  $\langle \frac{https://www.voutube.com/watch?v=2uQ4evfx7CM}\rangle$ . Acesso em: 02 ago. 2015. Disponível em: [<https://www.youtube.com/watch?v=9GQcqvkHi2E>](https://www.youtube.com/watch?v=9GQcqvkHi2E). Acesso em: 02 ago. 2015. Disponível em: [<https://www.youtube.com/watch?v=gO8Y8qmRjps>](https://www.youtube.com/watch?v=gO8Y8qmRjps). Acesso em: 02 ago. 2015.

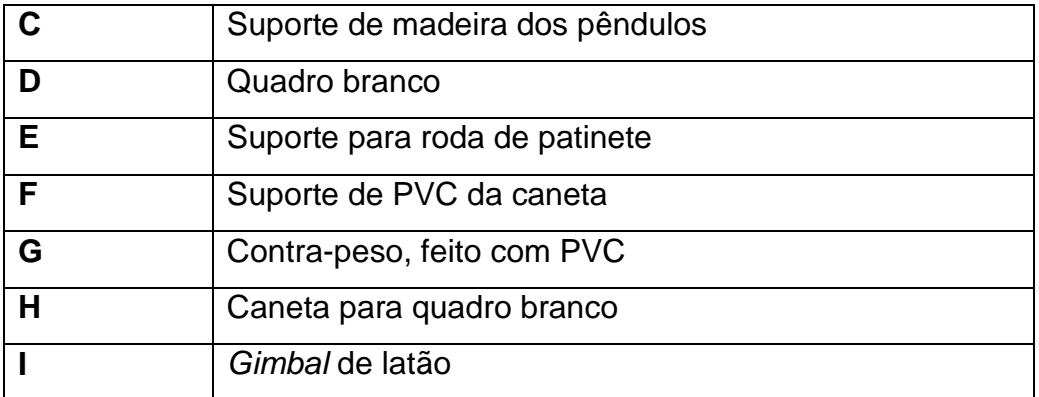

Após alguns tutoriais e adaptações feitas, pode ser observado na figura 1 sua forma final.

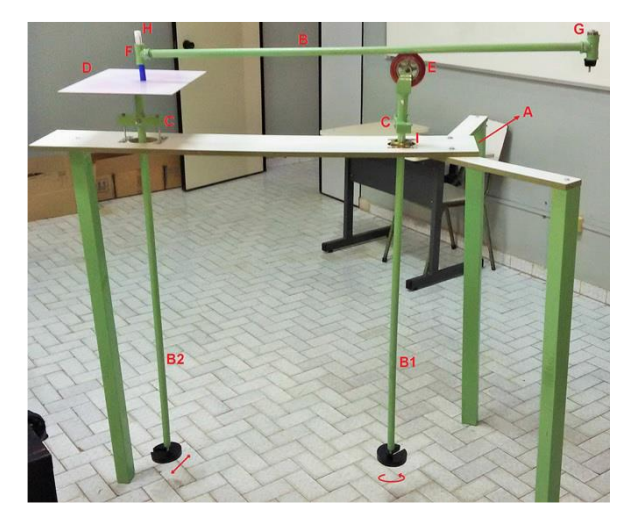

*Figura 1:* Harmonógrafo de dois pêndulos construído nesta pesquisa. Configuração I, vide texto.

O harmonógrafo reproduzido neste trabalho possui duas configurações. Na configuração I, os pêndulos são restritos apenas a duas oscilações: enquanto um pêndulo oscila na horizontal (para frente e para trás) o outro movimentava - se na vertical (para cima e para baixo).

As imagens registradas (figura 2) por esse tipo de movimento em diversas vezes testadas, eram muito semelhantes, diferenciando apenas a compressão ou alongamento dos desenhos registrados.

Na configuração II, foi introduzido ao pêndulo que possui a caneta **B1**, um *gimbal* **I** que permitia uma oscilação de 0 a 360 graus do mesmo. Com isso, era possível formar algumas figuras diferentes do sistema anterior. Neste sistema as figuras registradas não eram sempre semelhantes, pois além de poder variar a amplitude de oscilação, você poderia variar o sentido do giro. Assim, formavam figuras interessantes, belas e bem diferentes umas das outras. No tópico Resultados e Discussões, pode ser observado nas figuras 2 e 3, resultados das duas configurações discutidas nesta seção.

## **Parte Teórica e Computacional.**

Após os registros feitos pelo hamornógrafo outro processo importante nesta pesquisa foram as comparações das imagens reais com as simuladas, isso foi possível devido a modelagem matemática dos movimentos dos pêndulos. Na figura 2, tem a configuração de um pêndulo oscilando com a presença de uma força de amortecimento.

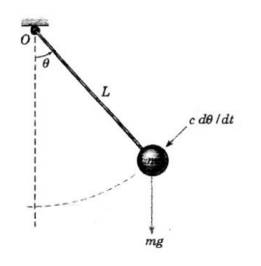

*Figura 2:* Movimento de um pêndulo com a presença de uma força de amortecimento *c*  $\frac{d\theta}{dt}$ , retirada de Boyce e Diprima (2006, p.206).

A equação (1) descreve seu movimento e é uma equação diferencial ordinária.

$$
\frac{d^2\Theta}{dt^2} + \beta \frac{d\Theta}{dt} - \gamma^2 \Theta = 0,
$$
 (1)

em que  $\beta = \frac{c}{m}$  $\frac{c}{mL}$  e  $\gamma = \frac{g}{L}$  $\frac{g}{L}$  , realizando manipulações algébricas, chegamos a equação (2) (solução da equação (1)).

$$
x(t) = A \operatorname{sen}(\gamma t + \phi) e^{-\lambda t}, \tag{2}
$$

que pode ser parametrizada de acordo com a equação (3), em função do tempo  $x(t)$ e  $v(t)$ .

$$
\begin{cases}\nx(t) = A1 \operatorname{sen}(\gamma 1t + \phi 1) e^{-\lambda 1t} + A2 \operatorname{sen}(\gamma 2t + \phi 2) e^{-\lambda 2t} \\
y(t) = A3 \operatorname{sen}(\gamma 3t + \phi 3) e^{-\lambda 3t}.\n\end{cases}
$$
\n(3)

Repare que, a frequência angular ɣ pode ser definida pela distância dos eixos **C** de cada haste de madeira **B1** e **B2** até o centro de massa dos pesos em cada extremidade, **λ** é o atrito entre o quadro branco **D** e a caneta **H**, o ângulo de fase ɸ é em relação ao tempo em que os pêndulos são liberados e a amplitude **A** vai variar de acordo com a altura em que cada pêndulo é lançado.

Com a equação modelada, foi possível introduzi-la ao código retirado de um blog<sup>5</sup> e simula-la em *Processing*, apenas modificando algumas linhas de programação

 $\overline{a}$ <sup>5</sup> Disponível em:  $\langle \frac{http://mamismd.blogspot.com.br/2014/11/vp-ii-harmonografo.html}\rangle$ . Acesso em: 05 ago. 2015

e alterando alguns valores de parâmetros. Desta forma, foi possível obter as imagens representadas na figura 4

# **RESULTADOS E DISCUSSÃO**

Durante os registros do harmonógrafo, foram utilizados, além das configurações I e II do aparato, outras mudanças, tais como: sentido do giro, força, tempo de movimento de cada pêndulo ("ângulo de fase"), entre outros movimentos. Foram obtidas várias imagens (figuras 2 e 3) com estas alterações.

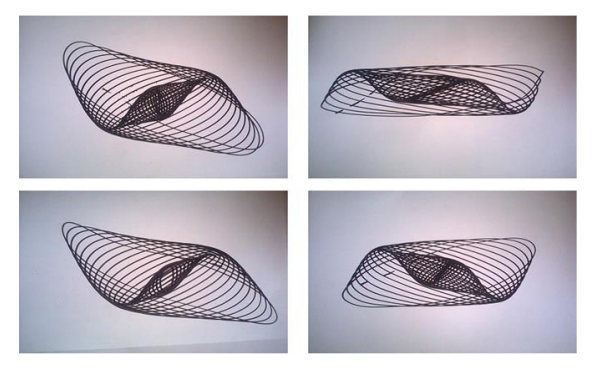

*Figura 3:* Imagens registradas pelo harmonógrafo utilizando a configuração I, com restrição de movimentos.

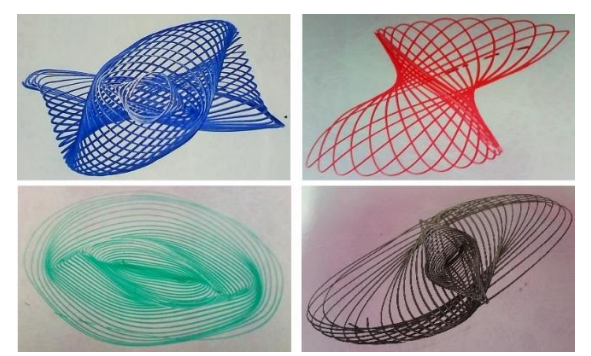

*Figura 4:* Imagens registradas pelo harmonógrafo utilizando a configuração II, quando implementado o movimento de 0 a 360 graus.

Com as simulações computacionais, foram feitas as comparações de imagens entre *Processing* e hamonógrafo, que podem ser observadas na figura 4, estas figuras (A', B' e C') são apenas da configuração II.

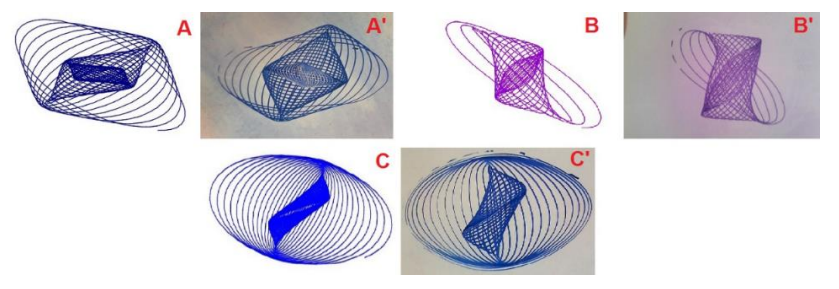

*Figura 5:* Imagens simuladas em *Processing* comparadas com os modelos feitos pelo harmonógrafo em sua configuração II. As imagens A, B, e C foram feitas computacionalmente (*Processing)*, já A', B' e C' foram geradas pelo aparato.

Em suma, fica evidente a importante relação entre matemática e modelagem, que consiste na arte de transformar problemas da realidade em problemas matemáticos e resolvê-los interpretando suas soluções na linguagem do mundo real (BASSANEZI, 2002, p. 16). Com isso, utilizando equações diferenciais ordinárias e interpretação física, foi possível obter o modelo das equações paramétricas, que descreve os movimentos dos pêndulos e realizar a simulação computacional.

#### **CONCLUSÕES**

Levando em consideração os resultados desta pesquisa, observa-se que o harmonógrafo além de um aparato mecânico capaz de reproduzir lindas figuras artísticas, pode ser um excelente objeto de estudo matemático. Devido aos pêndulos nele presente, pois podemos modelar as imagens produzidas por este aparato e expor aos estudantes de nível superior uma aplicação matemática e aos alunos de ensino médio e fundamental a matemática em toda parte, por ser um material lúdico.

Não podemos esquecer que os resultados mostrados através das simulações são de suma importância para todos aqueles que se interessam em matemática aplicada, pois é uma excelente experiência modelar um problema real e ter resultados que foram fiéis nesta pesquisa, através das simulações computacionais, como pode ser observado nas imagens da figura 4. Por fim, é muito interessante para o público em geral, pois fica evidente uma aplicação direta desta disciplina.

#### **REFERÊNCIAS**

BASSANEZI, R. C. **Ensino-aprendizagem com modelagem matemática: uma nova estratégia**. São Paulo: Contexto, 2002.

BOYCE, W. E.; DIPRIMA, R. C. **Equações Diferenciais Elementares e Problemas de Valores de Contorno**. 8. ed. Rio de Janeiro: LTC - Livros Técnicos e Científicos. 2006.

MAOR, E. **Trigonometric delights**. Princeton: Princeton University Press,

2002. cap. 11, p. 145 - 149.

MAW, W. H.; DREDGE, J. **Engineering**. London: Office for Advertisements and Publication, 1874.

SHIFFMAN, D. **Learning Processing**. Estados Unidos: Morgan Kaufmann, 2008.

WHITAKER, R. J. **Harmonographs. i. pendulum design**. American Journal of Physics, v. 69, p. 162 – 173, 2001a.

WHITAKER, R. J. **Harmonographs. ii. circular design**. American Journal of Physics, v. 69, p. 174 –183, 2001b.